## Using GPX files during travel

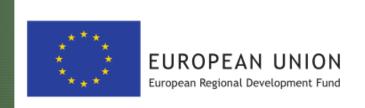

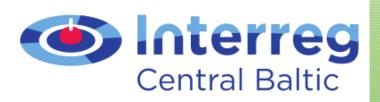

This project is part-financed by the European Union (ERDF Interreg Central Baltic)

## What is a GPX file?

GPX is a file that contains maps, data and coordinates in the Global Positioning System (GPS).

It can be used to describe stopping points and routes, as well as to save height, time and speed.

A GPX file in your phone or other device will help you make way through nature!

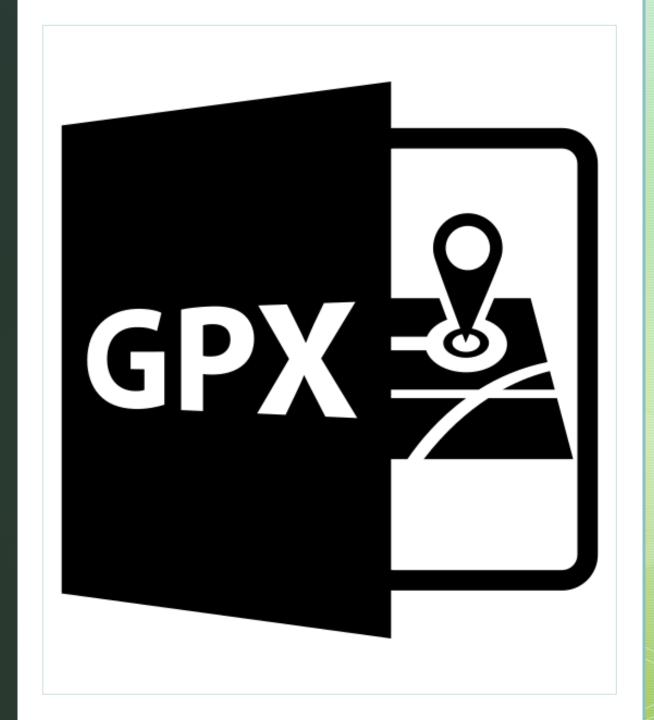

Opening a GPX file on your phone

1. To open a GPX file on your device, you need an app that will allow you to download it.

2. Google Play (Android users) or Apple App Store (IOS users) can install the app «GPX Viewer»

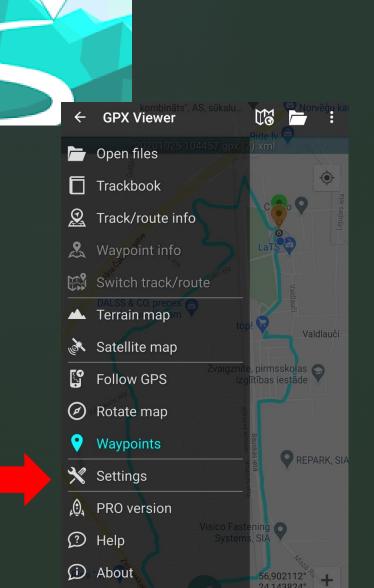

3. Open the app. On the upper left corner, where there are three lines, find «Settings»

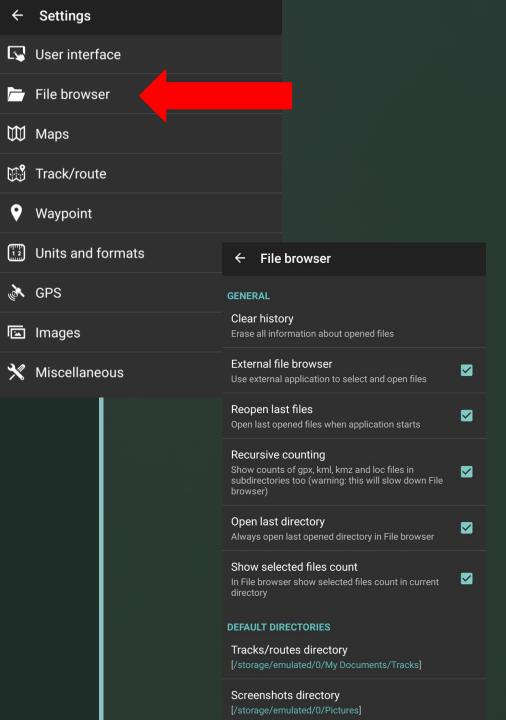

## 4. Open «File browser» and uncheck all of the checks.

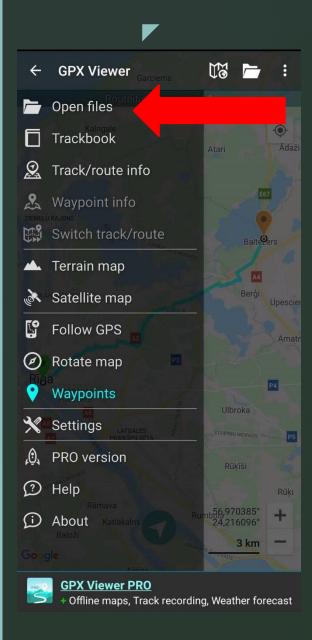

5. Go back to the main page, click again on the upper left corner, where there are three lines, and select «Open Files».

6. Choose the GPX file that you want to use.

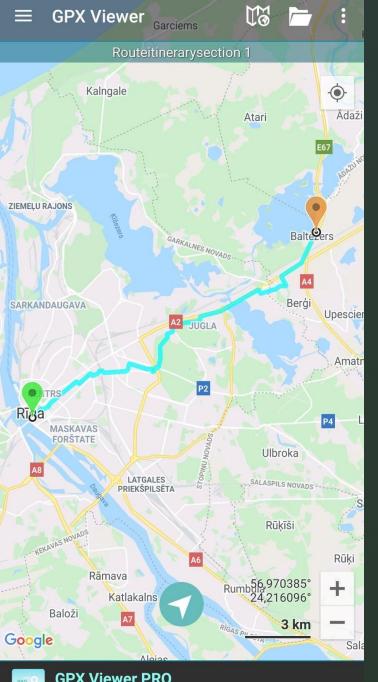

## This is the result!

This presentation was prepared by Vidzeme University of Applied Sciences tourism sector students Alise Suškeviča and Madara Tomihina.